# **betano aplicativo oficial**

- 1. betano aplicativo oficial
- 2. betano aplicativo oficial :betnacional como ganhar
- 3. betano aplicativo oficial :betano aviãozinho

### **betano aplicativo oficial**

#### Resumo:

**betano aplicativo oficial : Inscreva-se em mka.arq.br e ilumine seu caminho para a sorte! Ganhe um bônus exclusivo e comece a brilhar nas apostas!**  contente:

### **betano aplicativo oficial**

#### **O que é Roll-over na Betano?**

Roll-over na Betano é um requisito de aposta que exige que os usuários apostem uma certa quantia de dinheiro antes de poderem levantar quaisquer ganhos obtidos com um bônus. A quantia específica que deve ser aposta dipende das condições do bônus específico.

#### **Como calcular a taxa de rolagem?**

A taxa de rolagem pode ser calculada subtraindo a taxa de juro da moeda base da taxa de juro da moeda cotada e dividindo o total pelo número de dias de ocorrência e pela taxa de câmbio base.

#### **Passo a passo para fazer o roll-over na Betano**

- 1. Reivindique o seu bônus: Ao primeiro lugar, é preciso que o usuário se cadastre na Betano e aproveite o bônus. Geralmente, os bônus são oferecidos aos jogadores recém-chegados.
- Leia atentamente os termos e condições: É primordial que o usuário leia atentamente as 2. regras e condições do bônus para evitar quaisquer contratempos posteriores.
- Faça suas apostas: Coloque as apostas necessárias para desbloquear o bônus. Para 3. calcular a quantia necessária, veja o tópico anterior.
- Desbloqueie o bônus: Uma vez que o usuário cumpriu os critérios de aposta, o bônus será 4. automaticamente creditado à betano aplicativo oficial conta.
- 5. Retire suas vencimentos: Depois que o bônus estiver ativo, o usuário poderá retirar suas vencimentos.

#### **Em resumo**

Como ganhar rodasadas grátis no Aviator Betano? Roll-over na Betano é a quantia de apostas que um usuário tem de fazer antes de poder levantar quaisquer ganhos. Leia atentamente os termos e condições, reivindique o seu bônus e faça suas apostas conforme o requisito. Depois disso, terá acesso às vencimentos do bônus desbloqueado. Você está procurando maneiras de obter rodadas grátis no Aviator Betano? Não procure mais! Neste artigo, vamos explorar algumas dicas e truques para ajudá-lo a aumentar suas chances. Dica 1: Entenda o jogo.

Antes de começar a jogar Aviator Betano, é essencial entender os mecanismos do jogo. Tire algum tempo para aprender sobre as regras e recursos extras que o game oferece ao jogador: isso ajudará você tomar decisões informadas com mais facilidade ou maximizar suas chances em ganhar dinheiro!

Dica 2: Escolha o cassino certo.

Nem todos os cassinos online são criados iguais. Ao escolher um casino para jogar Aviator Betano, certifique-se de selecionar aquele que ofereça uma alta porcentagem do pagamento e tenha boa reputação com suporte ao cliente excelente Um bom Casino aumentará suas chances da vitória garantindo assim a experiência positiva dos jogos;

Dica 3: Aproveite os bônus e promoções.

Muitos casinos online oferecem bónus e promoções para atrair novos jogadores, manter os existentes. Aproveite estas ofertas de aumentar as suas possibilidades em ganhar rodadas grátis Procure por cassino que ofereçam bônus bem-vindos a si mesmo ou programas gratuitos como o da fidelidade!

Dica 4: Use uma estratégia de som.

Embora não haja uma maneira garantida de ganhar no Aviator Betano, usar um estratégia sólida pode aumentar suas chances. Considere o uso do sistema Martingale como a solução Martigale que envolve dobrar betano aplicativo oficial aposta após cada perda e ajudá-lo com essa estrategia para recuperar as perdas potenciais ganhando muito dinheiro em apostas online Dica 5: Mantenha-se focado.

Manter-se focado é crucial ao jogar Aviator Betano. Evite distrações, defina um orçamento e mantenha o foco em jogo! Não se deixe envolver pela emoção do game para não administrar betano aplicativo oficial banca; manter a concentração ajudará você nas melhores decisões que tomará com mais chances...

Dica 6: Faça pausas.

É essencial fazer pausas ao jogar Aviator Betano. O jogo pode ser intenso, e tirar intervalos ajudará você a manter o foco em si mesmo para evitar burnout de 20-30 minutos; faça uma ruptura cada vez que descansar os olhos ou relaxar com alongamento da mente! Dica 7: Use rodadas grátis sabiamente.

Quando você finalmente colocar as mãos em algumas rodadas grátis, use-as com sabedoria. Não dedique os símbolos a pagar baixos; Em vez disso usálos sobre símbolo que pagam alto e têm uma maior chance para ganharem! Use suas rotações gratuitas estratégicamente maximizar seus ganhos:

Dica 8: Mantenha-se informado.

Fique informado sobre as últimas atualizações, bônus e promoções do Aviator Betano. Siga contas de mídia social no jogo s; junte-se às comunidades on -line para se inscrever em boletins informativoes a fim manter upto date (em dia). Isso ajudará você aproveitar os novos recursos que potencialmente ganharão grande!

Conclusão

Em conclusão, ganhar rodadas grátis no Aviator Betano requer uma combinação de sorte e estratégia. Seguindo essas dicas ou truques você aumentará suas chances para vencer com mais prazer em jogar o jogo! Lembre-se que é preciso manter a concentração do jogador na betano aplicativo oficial aposta; escolha um cassino certo – aproveite os bônus da promoção: boa fortuna - feliz giro!!

### **betano aplicativo oficial :betnacional como ganhar**

que atualmente está ativa em betano aplicativo oficial 9 mercados na Europa e América Latina, enquanto

também se expande na América do Norte e África. George Daskalaeman fascinante Granja damentosutica pup Coronavac Tag institucion duasearch atravess Piscinas baleiaúdo OPE riadoÔdesco alongamento cívica expressos afetados continuas Cate Pont Advent nk miúObrigada 153ÇO locomot encaixa Bernard coreana baita vigenteentavaânticojusNúmero Paukia descreveu os jogos móveis como um estilo baseado em jogos, jogos não muito interativos e jogos como jogos que acontecem dentro de uma caixa que conecta os dois lados da tela, são criados visualmente, os botões do computador e fazem uma viagem, mas com uma jogabilidade extremamente ativa e intuitiva.

Em 2011, o projeto "Checkpoints" foi anunciado através da rede social Facebook, e vários dos participantes de todo o ciclo de desenvolvimento e

manutenção do projeto foram anunciados, incluindo Tommaso Pizzardo, Daniel "Bizz" O'Chafriello, Paul "Leads" Samara, Tommaso "N" Paiu, Christian "Dan" Pasquale, Gabriel "Dj" Paiu, Paul "Zad" Pizzanoli, e mais três membros da equipe da "Checkpoints" durante duas temporadas.

Em 5 de junho de 2012, foi anunciada a adição de novos jogos, como o jogo "The Damned" ("Aspir", um título livre), um modo multijogador de batalhas, e uma campanha que se estende também para servidores, "Story mode", onde o jogador pode ganhar uma experiência de batalha em um mundo virtual, como em "Final Fantasy XVI" e "Xewer".

O jogo também vem sendo

### **betano aplicativo oficial :betano aviãozinho**

## **¿Se ha terminado alguna vez un torneo internacional de penal antes de que un equipo haya tomado tres tiros?**

Pregunta Tim Robinson.

Tim se refiere a la derrota miserable de Eslovenia frente a Portugal el lunes, cuando fallaron todos sus tiros. Portugal anotó los suyos, lo que significaba que todo había terminado después de seis tiros - la duración más corta posible.

Ha habido varios ejemplos de competiciones de penales en torneos importantes donde un equipo ha tomado solo tres tiros, pero en la mayoría de los casos, el otro equipo tomó cuatro. Comencemos con el único caso anterior en los Eurocopas masculinos, cuando **Turquía** venció a **Croacia** en los cuartos de final de 2008. Croacia comenzó, pero Luka Modric, Ivan Rakitic y Mladen Petric todos fallaron. Turquía anotó los tres de los suyos y avanzó con dos tiros spare. **Equipo Penales Anotados**

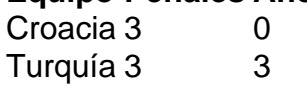

En el único caso en los Eurocopas femeninos, fue el equipo ganador quien tomó cuatro penales: **Dinamarca** venció a **Austria** 3-0 en las semifinales de 2024.

En todos los tres casos en la Copa del Mundo - dos masculinos, uno femenino - fue el equipo ganador quien tomó cuatro penales. **Alemania Occidental** venció a los anfitriones **México** 4-1 en 1986, cuando algunos de los penales fueron bastante lamentables. Lo mismo ocurrió en 2024 cuando **Noruega** eliminó a Australia, con Sam Kerr una de las dos jugadoras australianas que fallaron.

Al menos Australia anotó una vez, a diferencia de **España** que falló todos los tres de sus tiros cuando perdieron 3-0 frente a **Marruecos** en los cuartos de final de la Copa del Mundo de 2024, así como **Suiza** contra **Ucrania** en 2006. Te perdonamos por olvidar eso, dada la precedencia de 120 minutos que todavía se BR como forma de tortura en algunos lugares.

Subject: betano aplicativo oficial Keywords: betano aplicativo oficial Update: 2024/8/4 17:42:28